## SIMPLE THRESHOLD Rindom Campa Campa Calt<br>**Attain 18**<br>Kable **Expert Country Charge Clarge**

.

This Max for Live device lets you set a velocity threshold for MIDI notes. Only if the velocity matches this value to above the MIDI notes will be passed through. If notes are being passed through the device will light up yellow.

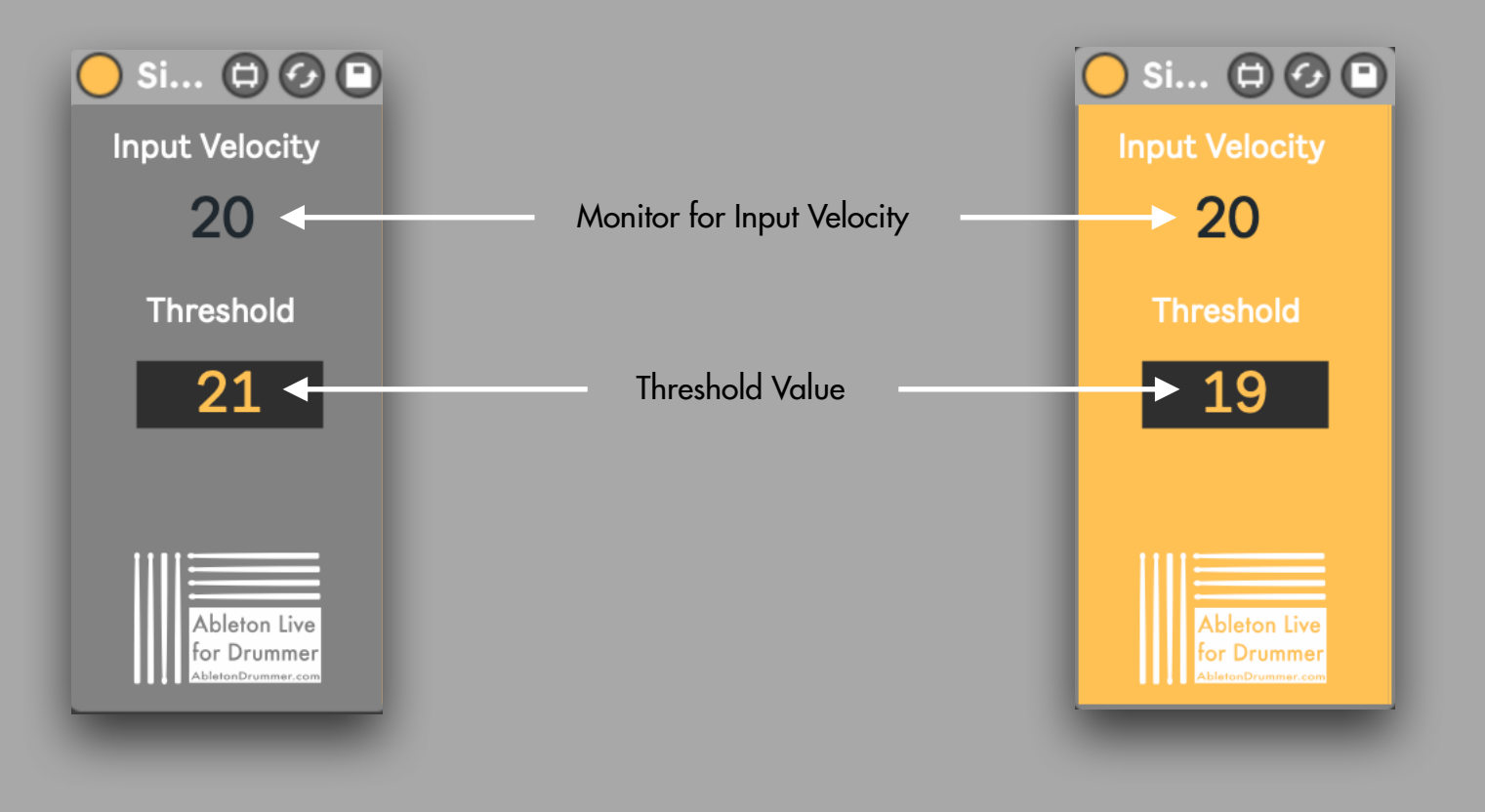

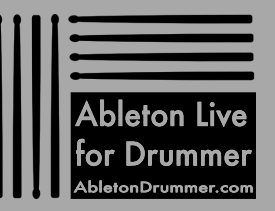

## [www.AbletonDrummer.com](https://www.AbletonDrummer.com)

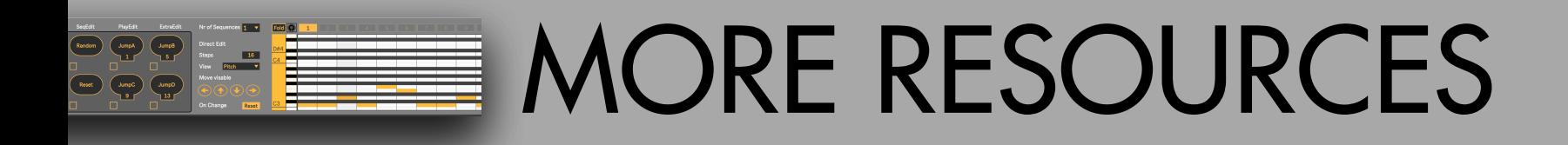

.

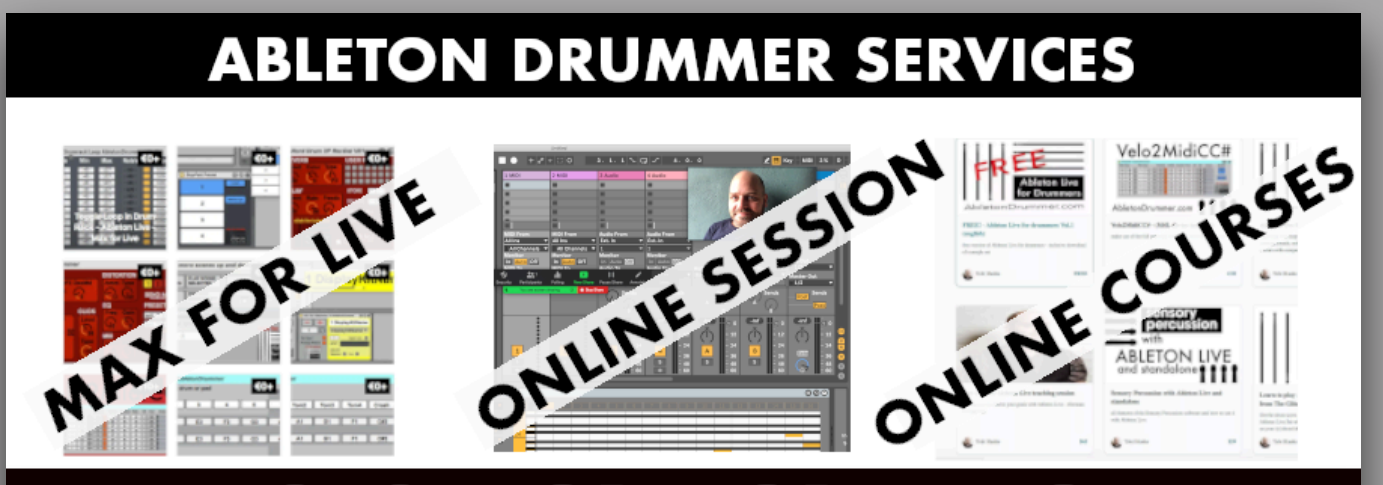

## **CLICK FOR MORE INFO**

For more information on other Max for Live devices, online courses and 1-to-1 online teaching please visit:

## [www.AbletonDrummer.com](http://www.AbletonDrummer.com)

Please join the [Ableton Drummer Facebook Group](https://www.facebook.com/groups/abletondrummer) to exchange with other drummers using Ableton Live.